Logistic regression: binomial (+multinomial, ordered, conditional)

> Harry Ganzeboom March 12 2009RESMA Course Data Analysis & Report #6

### OLS assumptions

- • Dependent variable is a score:
	- Continuous
	- Unbounded
	- Varies linear with the predictor variable.
- However, our variables in fact are often a choice among categories:
	- Discrete
	- Limited range
	- Often have a (partial) rank-order and sometimes have a distance
	- May associate with predictor variables in irregular (non-linear) ways.
- $\bullet$  Important special case: outcome variable is 0/1 (binary, binomial). Not: dummy.

### Variations in SPSS

- LOGISTIC: for binary outcome variables
- NOMREG: for multinomial outcome variables.
- PLUM: for ordered multinomial outcome variables.
- LOGLINEAR: all sort of models, but discrete independent variables.
- All these programs will do binary logistic regression as a special case. The coefficients may look different (see O'Connell and excercise).

### 0/1 dichotomy as dependent variable in OLS

- If you use OLS to model 0/1 outcomes (the 'linear probability' model), the following problems will arise:
	- The OLS assumption of homoskedasticity will not apply: the variation is very small at the extremes. This will bias the coefficients and invalidate the SE estimates.
	- Predicted values may occur outside the 0/1 range.
- Both problems are most severe when you are modeling a variable that has an expected value (=mean) close to 0 or 1. This happens often in event analysis (next course).
- However, when you are modeling a variable in the 0.20..0.80 range, the 'linear probability model' is in fact quite useful, at least to look at.

### Example: being a student in ISSP06

- Voorbeeld: studerend in ISSP2006. Data voor leeftijd18-64, N=1575. Gemiddelde is 3.2%, oftewel .032.
- Student zijn is zeer sterk gedifferentieerd naar leeftijd. Het komt eigenlijk alleen bij jonge mensen voor.
- OLS Model: STUDENT = 0.239 .0047 \* AGECAT.
- •De slope is zeer significant:  $t = 12.8$ .
- Data worden zeer slecht gerepresenteerd door het lineaire probabiliteitsmodel; verwachte kans op student zijn voor ouderen wordt negatief (-4%).

## $Logit = ln(odds)$

- Dependent variable is a probability  $P$  (if  $Y=1$ ) and 1-P (if  $Y=0$ ).
- Odds [kansverhouding]:  $P / (1-P)$ .
- $P \neq$  odds! However, odds is close to P at very low P.
- Logit [log kansverhouding]: ln(P/(1-P)).
- In any kind of logistic regression of nominal data, the dependent variable is the logit.
- So you should familiarize yourself with logarithms.

### Logarithms (1)

- • Logaritme X: tot welke **macht** moet je een **grondtal** verheffen om <sup>X</sup> te verkrijgen. Zie bv.: http://nl.wikipedia.org/wiki/Logaritme.
- $\bullet$ Grondtal  $10: \frac{10}{\log(100)}=2$
- •Grondtal 2:  $^{2}$ log(64) = 6.
- $\bullet$ Grondtal  $e = exp = 2.718$ :  $elog(100) = ln(100) = 4.61$ .
- $Ln(a * b) = ln(a) + ln(b)$
- $exp(a+b) = exp(a)*exp(b)$
- $Ln(exp(a+b)) = a+b$
- Vermenigvuldigen  $\rightarrow$  optellen
- $\bullet$ Delen  $\rightarrow$  Aftrekken
- $\bullet$ Machtverheffen  $\rightarrow$  vermenigvuldigen of delen

### Logarithms (2)

- $Ln(2.718) = 1$
- $Ln(2) = .69$
- $Ln(1) = 0$
- Ln $(.5) = -.69$
- Ln  $(0)$  = oneindig = onbepaald
- $Exp(1) = 2.718$
- $Exp(0) = 1$

### P versus odds

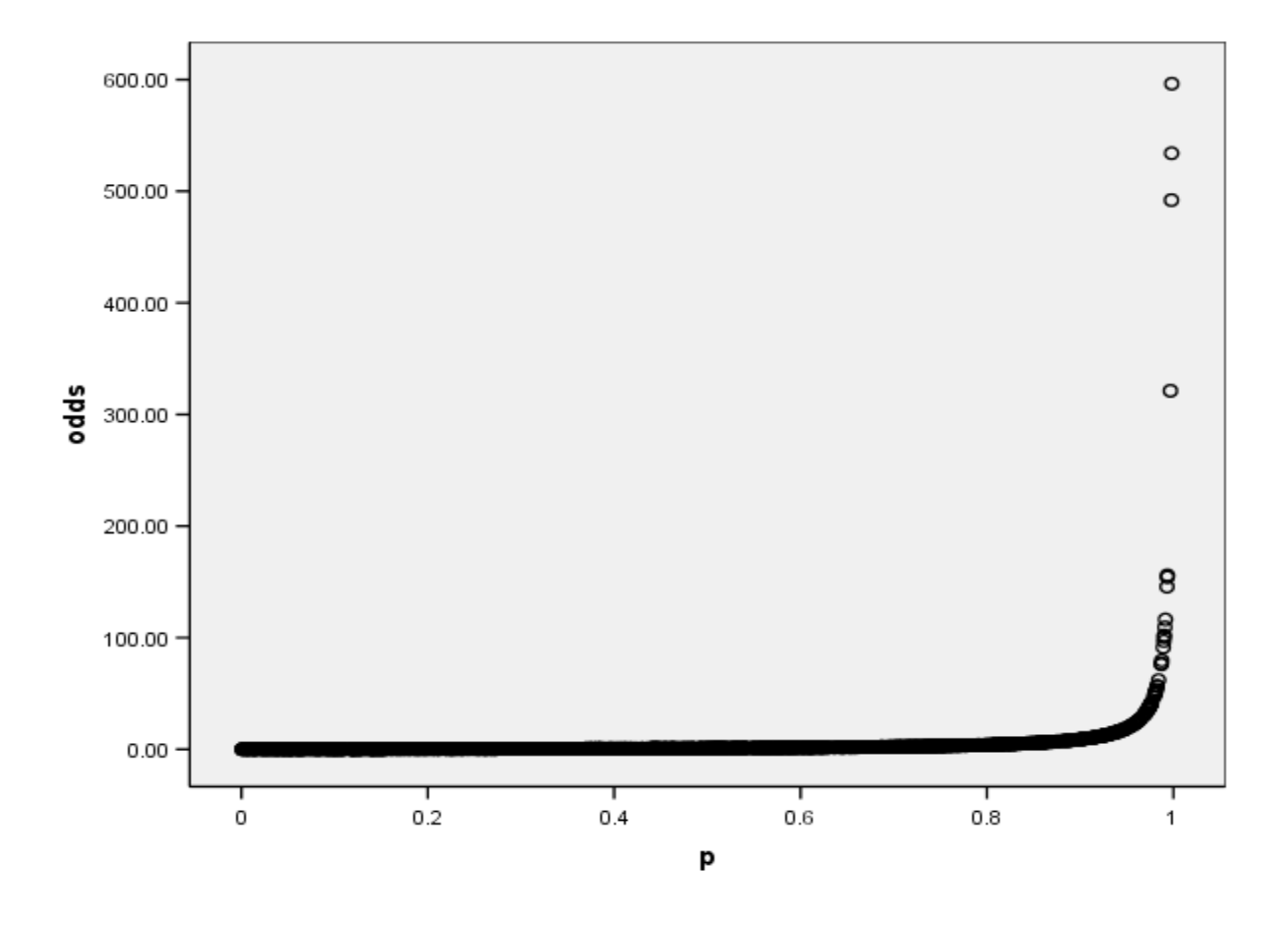

Logistic regression

### P versus logit (LN transformation)

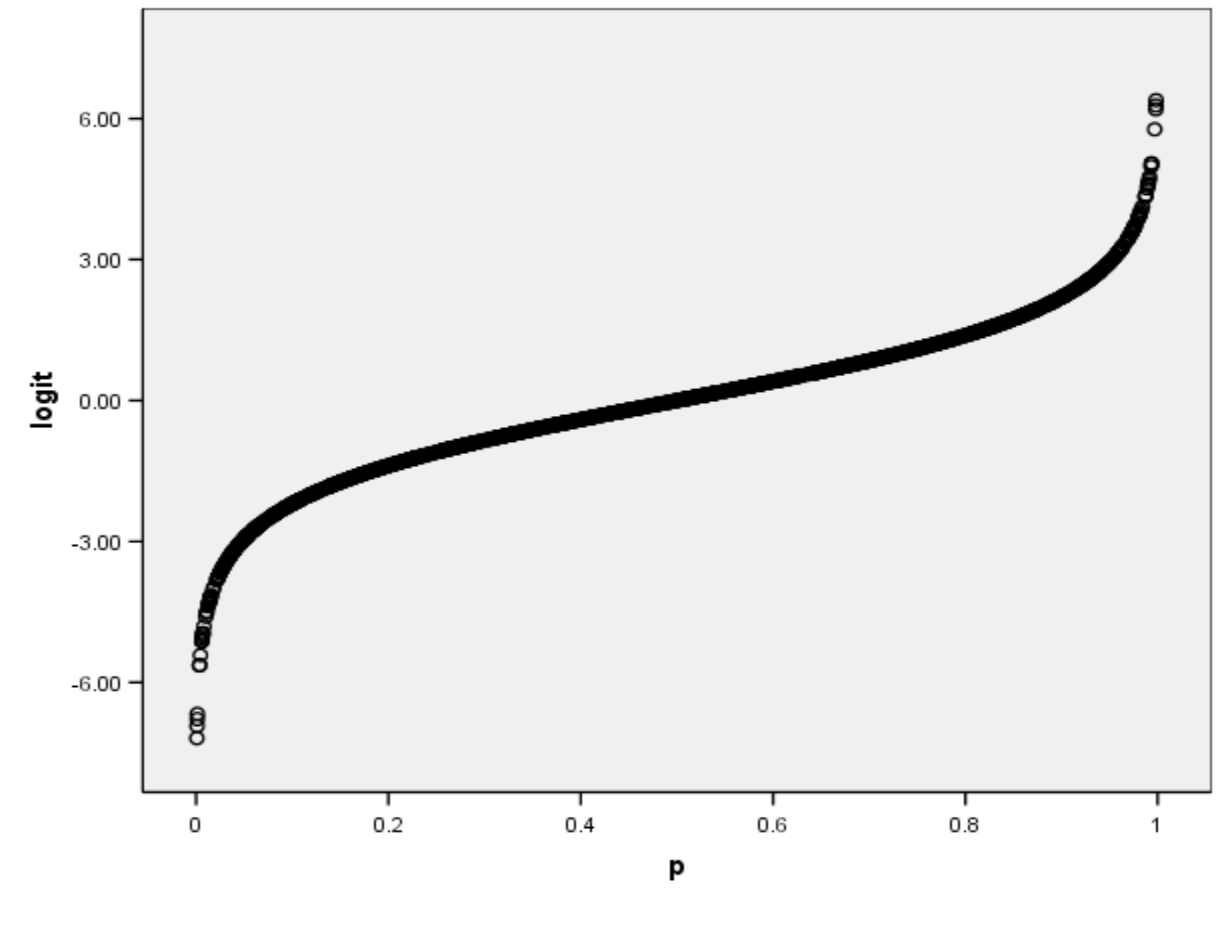

Logistic regression

### Logit versus P

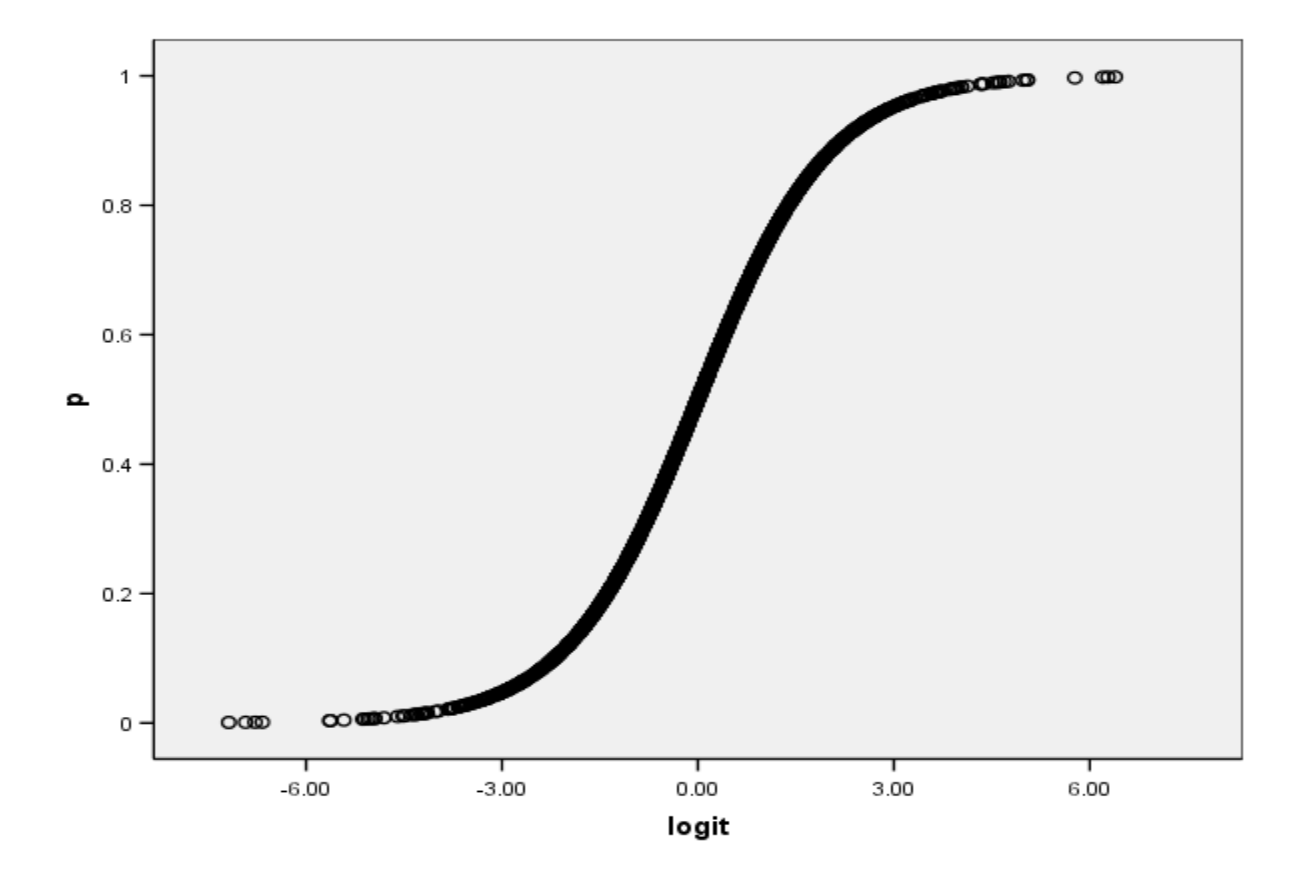

Logistic regression

### Logit, odds, and P

- Logit =  $ln(odd) = ln (P/(1-P)).$
- • $Exp(logit) \rightarrow odds.$
- •Ln(odds)  $\rightarrow$  logit.
- $P = 1 / (1 + exp(-logit))$
- (this transformation will SPSS do for you in 'predicted value').

# Logistic regression in SPSS

- **Analyze > regression > binary logistic**
- The syntax of the model is different from REGR, but similar to UNIANOVA:
	- **Logistic Y with X1 X2**. [additive, linear]
	- **Logistic Y with X1 X2 C1 /cat=C1**. [+ categorical]
	- **Logistic Y with X1 X2 C1 X2\*C1 /cat=C1**. [+interaction]
- So, syntax provides for (A) automatic creation of dummy variables, and (B) automatic creation of interaction terms.

### Tabel 'Case Processing Summary'

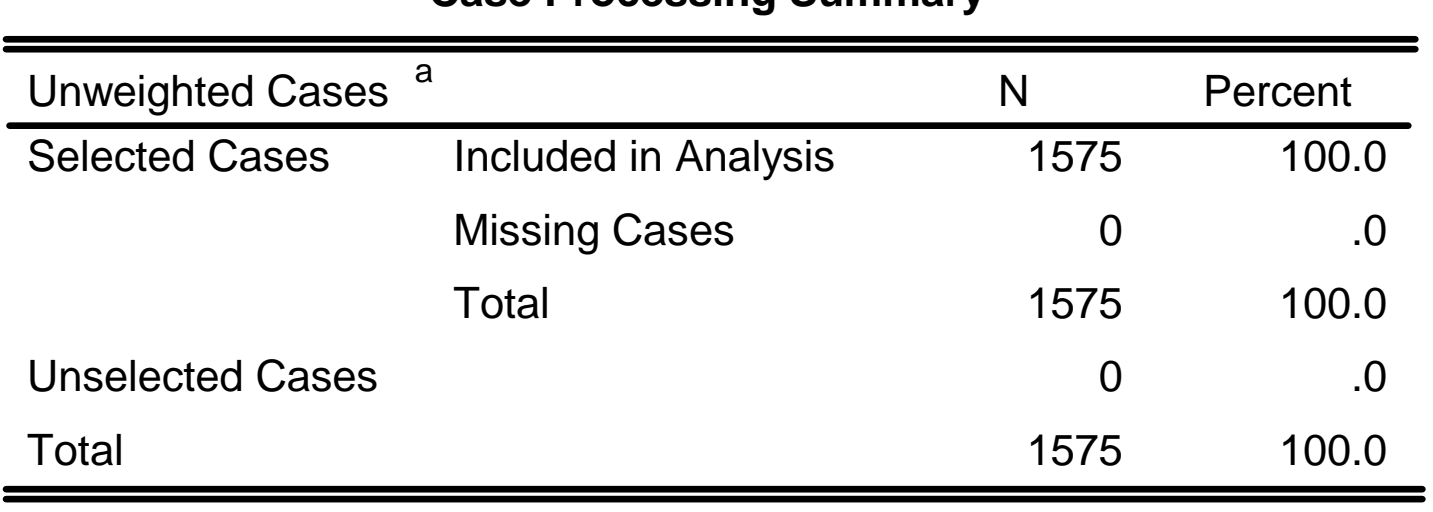

**Case Processing Summary**

a. If weight is in effect, see classification table for the total number of cases.

### Tabel 'Dependent Variable Encoding'

#### **Dependent Variable Encoding**

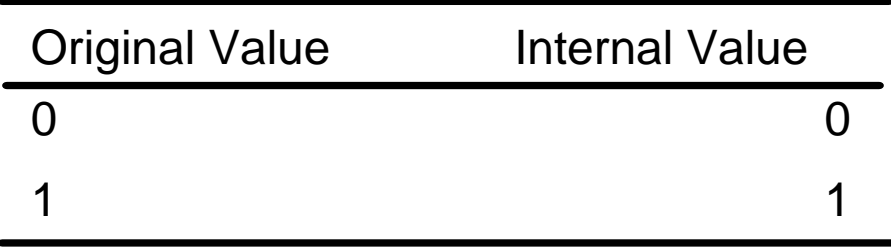

### Tabel 'Omnibus Tests of Model coefficients'

#### **Omnibus Tests of Model Coefficients**

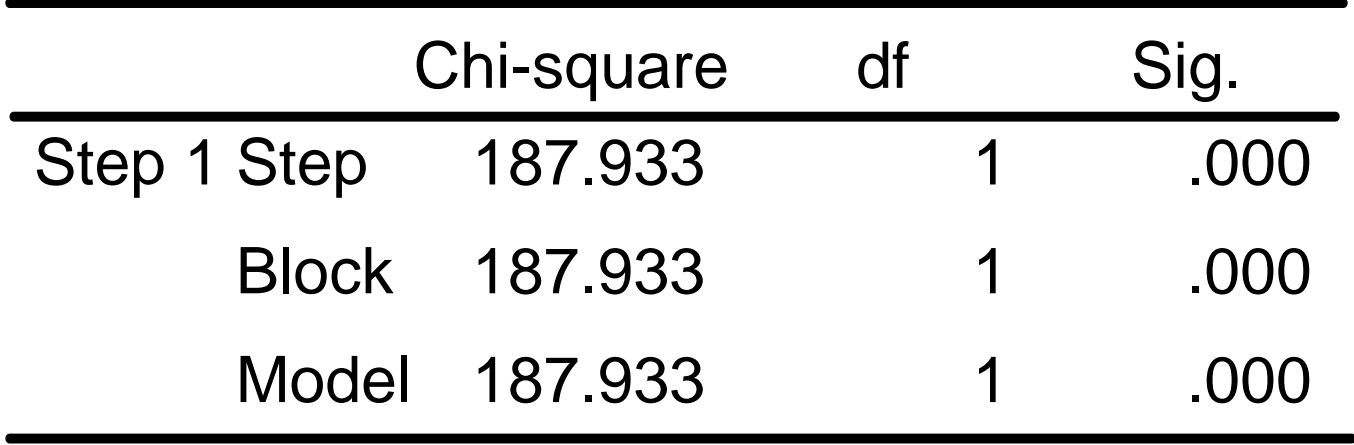

## Tabel 'Model Summary'

#### **Model Summary**

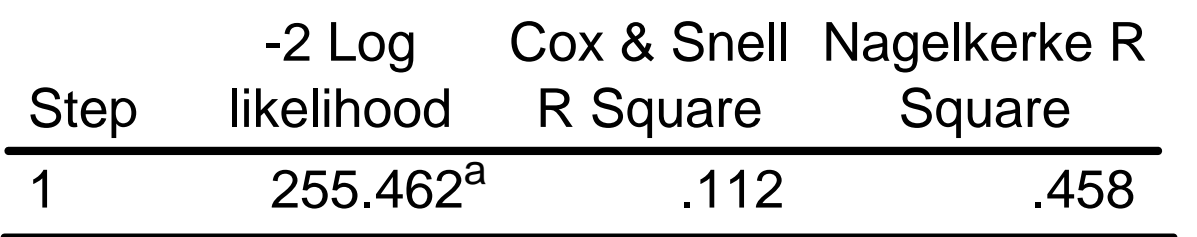

a. Estimation terminated at iteration number 9 because parameter estimates changed by less than .001.

### Tabel 'Classification Table'

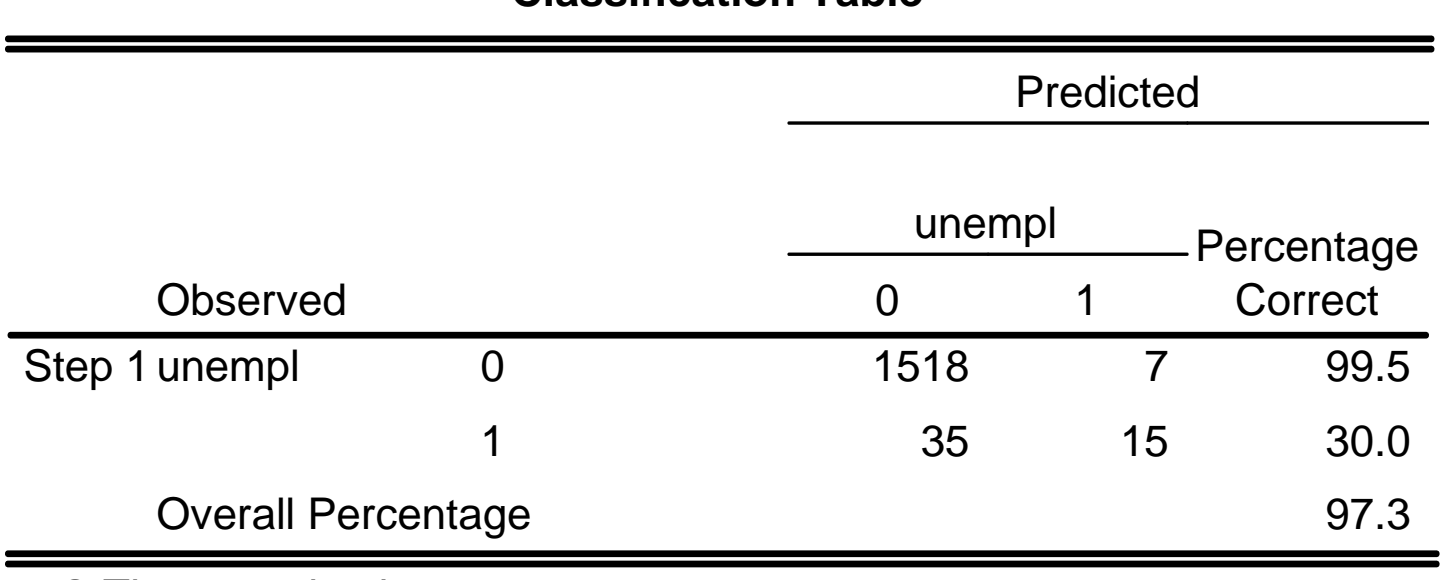

**Classification Tablea**

a. The cut value is .500

## Some good advice

- Do not leave the coding of the dependent variable to the program.
- Missing values always need scrutiny. There is no pairwiseoption. Use substitution to see effects of missing values patterns.
- Like in OLS, life becomes happier when you code your independent variables using a 0 and an interpretable unit.
- Significance of individual coefficients:  $t = b/SE$ .
- With some practice, the multiplicative coefficients are easier to talk about than the logistic ones.

### Table 'Variables in the Equation':

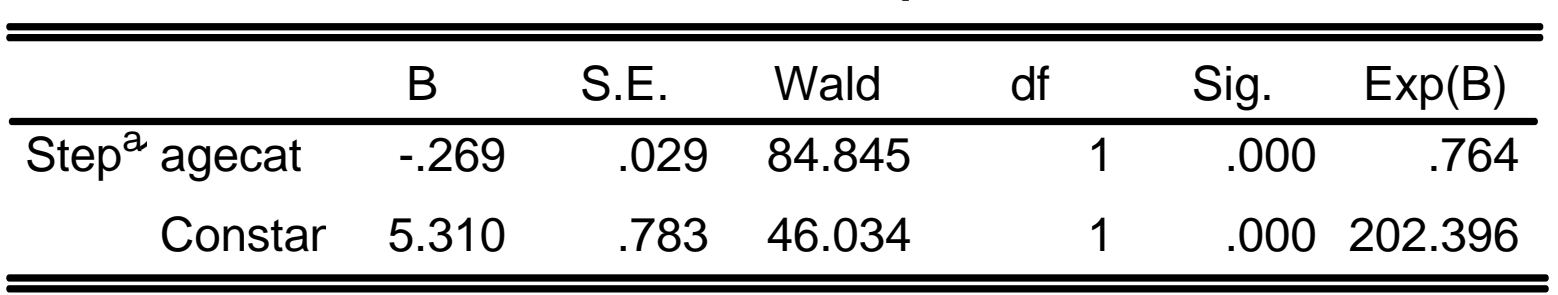

**Variables in the Equation**

a. Variable(s) entered on step 1: agecat.

## Logistische en multiplicatieve regressiecoëfficiënten

- **<sup>B</sup>**geeft de verandering in de logit (=log odds) van de afhankelijke variabele aan bij één eenheid verandering van X. Het model is lineair in de logits.
- **Exp(B)** is de multiplicatieve verandering in de odds met een eenheid verandering van X ten opzichte van oddsbaseline (=multiplicatieve intercept).
	- $Exp(B) < 1$ : afname van odds
	- $Exp(B) > 1$ : toename van odds
- Bij categorische variabelen kunnen we **exp(B)** interpreteren als een **odds-ratio [OR]** = verhouding tussen twee odds.

### Multiplicatieve coefficienten en de odds-ratio OR

- Odds =  $\exp(B0 + B1 * X1)$
- Odds =  $\exp(B0)$ \* $\exp(B1*X1)$
- Als X= 0: odds =  $\exp(B0)$ \* $\exp(0)$  =  $\exp(B0)$
- Als X=1: odds =  $exp(B0)*exp(B1)$
- **Odd Ratio OR**:  $exp(B0)*exp(B1) / exp(B0) =$  $exp(B1)$

# Geen gestandaardiseerde B's

- Anders dan bij OLS heeft logistic geengestandaardiseerde coefficienten.
- B's zijn daarom alleen met elkaar vergelijkbaar als hun eenheden vergelijkbaar zijn.
- Wil je toch gestandaardiseerde coefficienten hebben, dan zul je eerst zelf de X-en moeten standaardiseren (=voorzien van vergelijkbaremeeteenheid).

# Inferentiele statistiek

- Logistic geeft niet de bij OLS gebruikelijke Ttoets:  $t = B/SE$ . Deze kun je wel zelf berekenen.
- Wald statistic is t<sup>2</sup>. Vergelijk met Chi2 of F-tabel met 1, veel vrijheidsgraden. Kritieke waarde: 3.84.
- SE's behoren horen bij logits. Betrouwbaarheidsintervalllen rondom logits zijn symmetrisch, rondom multiplicatieve coefficienten zijn ze asymmetrisch.

## Logistische regressie met nominale onafhankelijke variabelen

- Bij logistic behoef je niet zelf dummy-variabelenaan te maken by categorische X (het mag wel).
- **../cat=X1 /contrast(X1)=indicator(1)** geeft aan dat X1 categorisch is en 1 de referentiecategorie is.
- De output kan behoorlijk verwarrend zijn. Let goed op de "Categorical variable codings".
- De Wald statistic is nu een test op gezamenlijkebijdrage van de dummy-variabelen.

### Tabel 'Categorical variable codings'

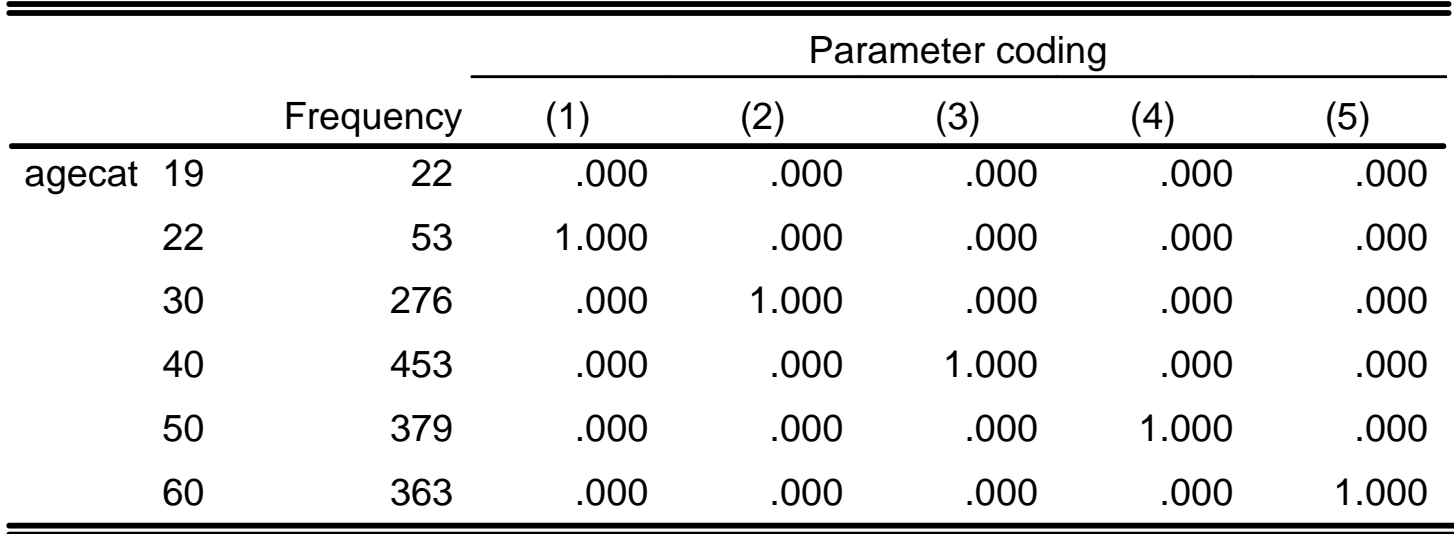

#### **Categorical Variables Codings**

### Homework

- Read O'Connell 1-27.
- Practice the use of binary logistic in outcome 'University education' with AGE and FEMALE in ESS, using LOGIST, NOMREG and PLUM. I will send aroundfurther specification.